## **UNIVERSIDAD INTERNACIONAL DE ANDALUCÍA**

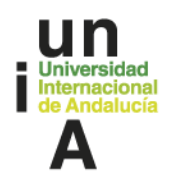

**Actividad formativa Hojas de Cálculo de Google (intermedio)**

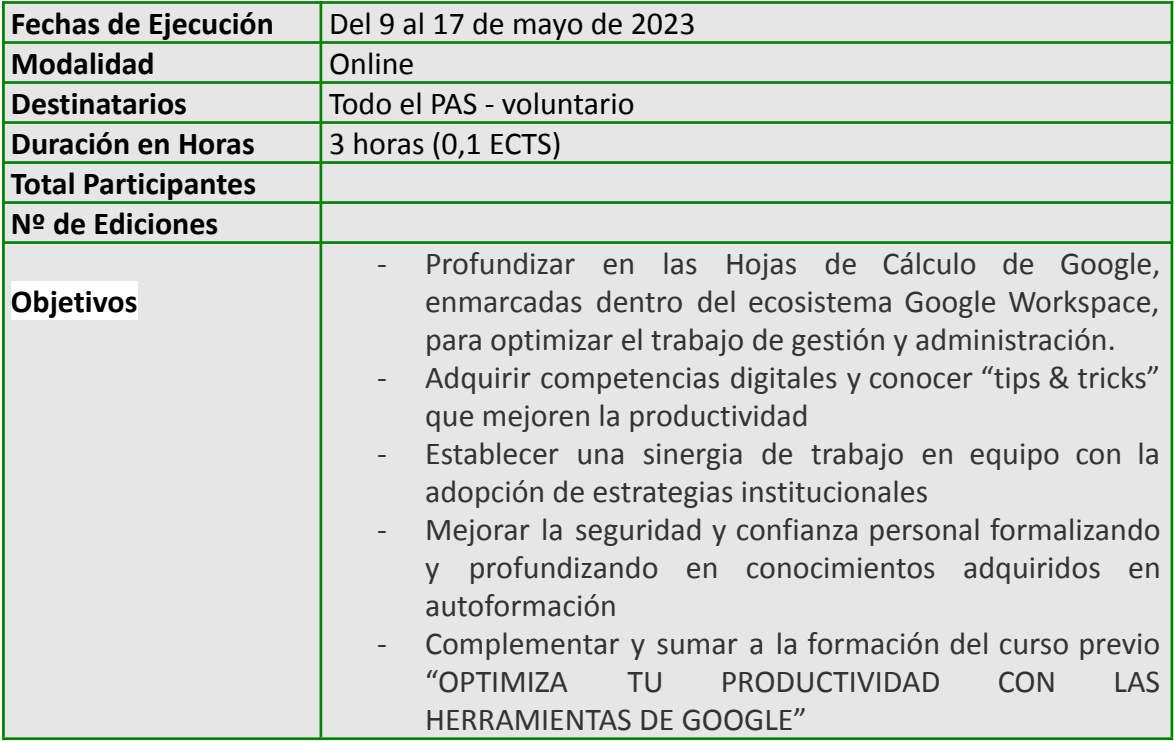

 $\overline{\phantom{a}}$ 

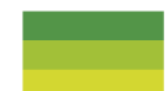

## **UNIVERSIDAD INTERNACIONAL DE ANDALUCÍA**

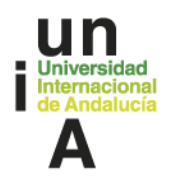

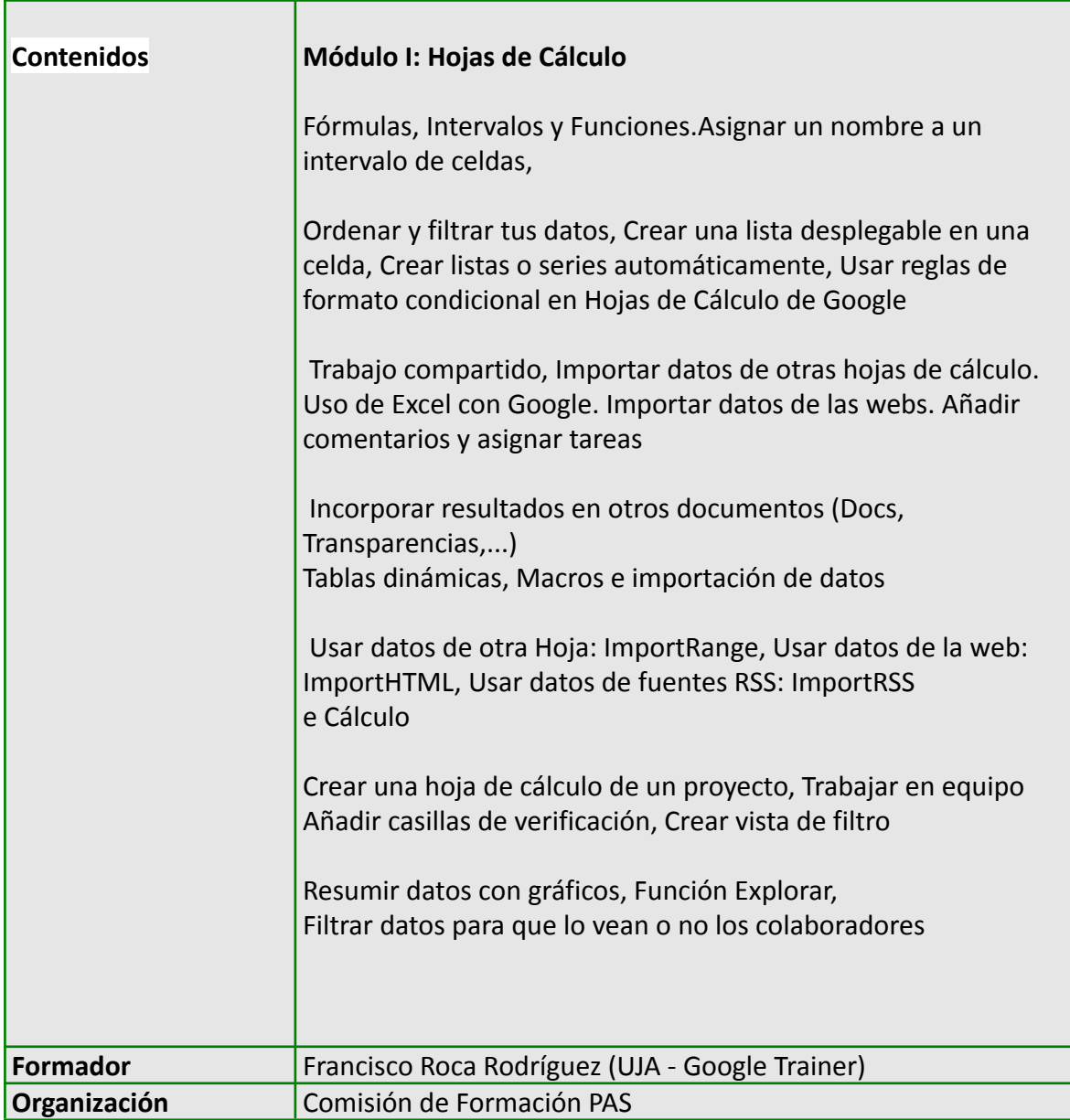

 $\mathbb{R}^n$